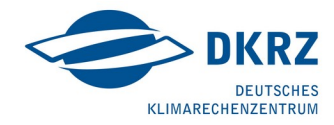

# Introduction to C<br>PyTorch

Étienne Plésiat

(DKRZ)

ML Workshop March 5, 2024

# **Overview**

- **Setup** of the Hands-on
- What is **PyTorch**?
- Hands-on: basics of PyTorch
- Hands-on: code example

**Setup - Step 1**

# Go to https://luv.dkrz.de

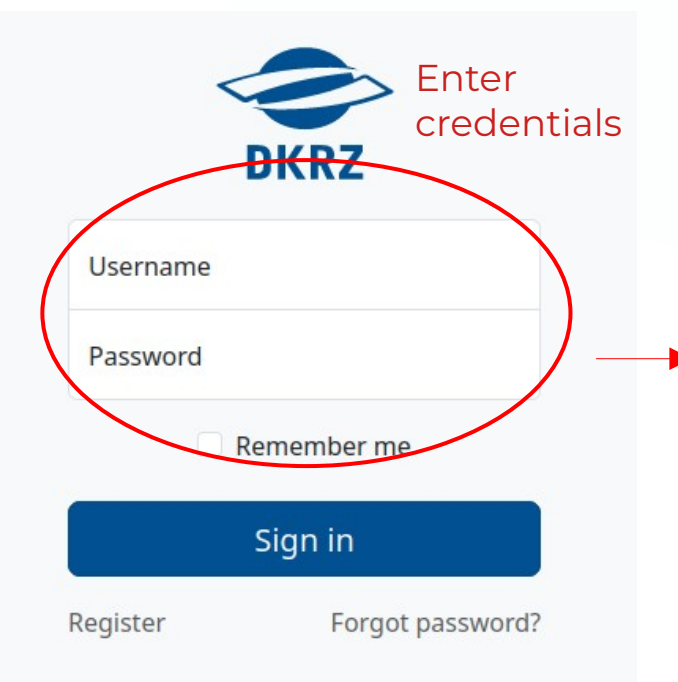

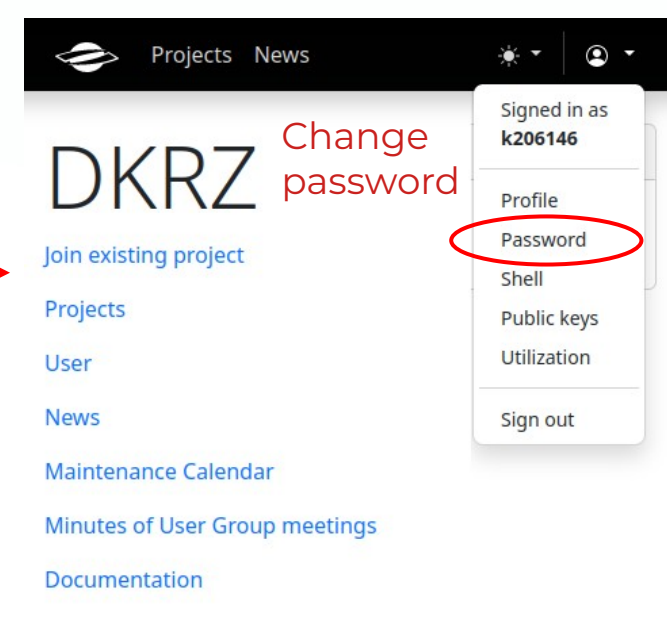

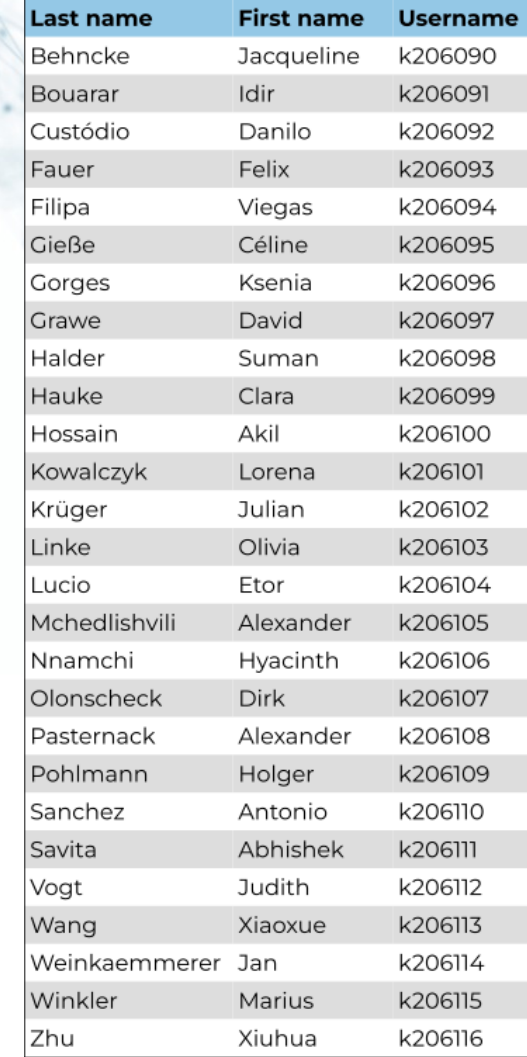

#### March 5, 2024 **Etienne Plésiat (DKRZ)**

**Setup - Step 2**

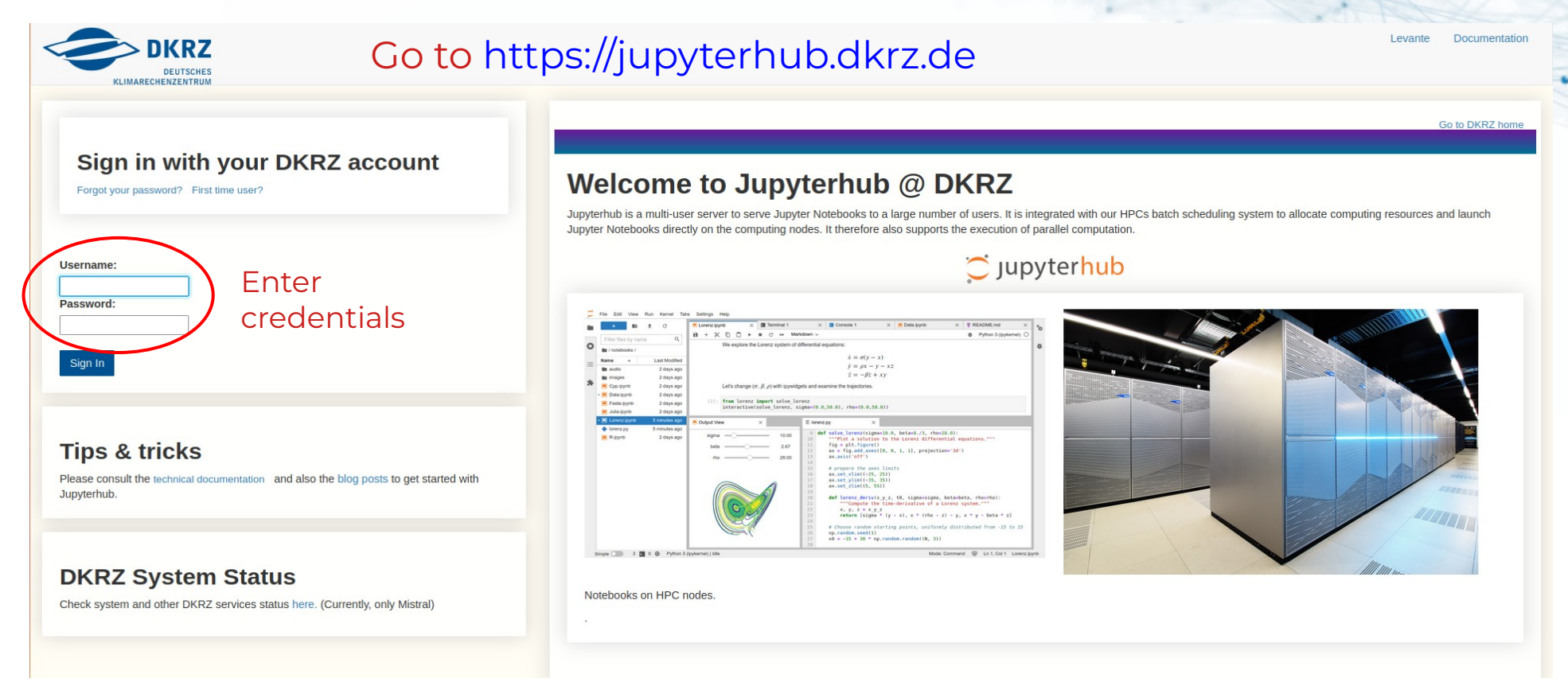

#### March 5, 2024 Étienne Plésiat (DKRZ)

**Setup - Step 3**

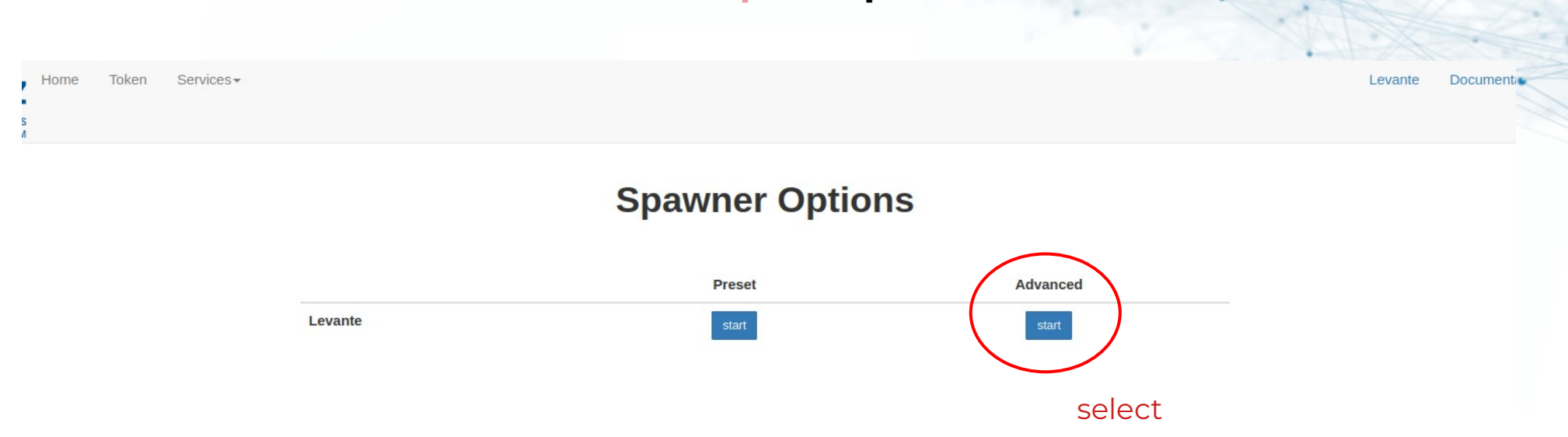

**Setup - Step 4**

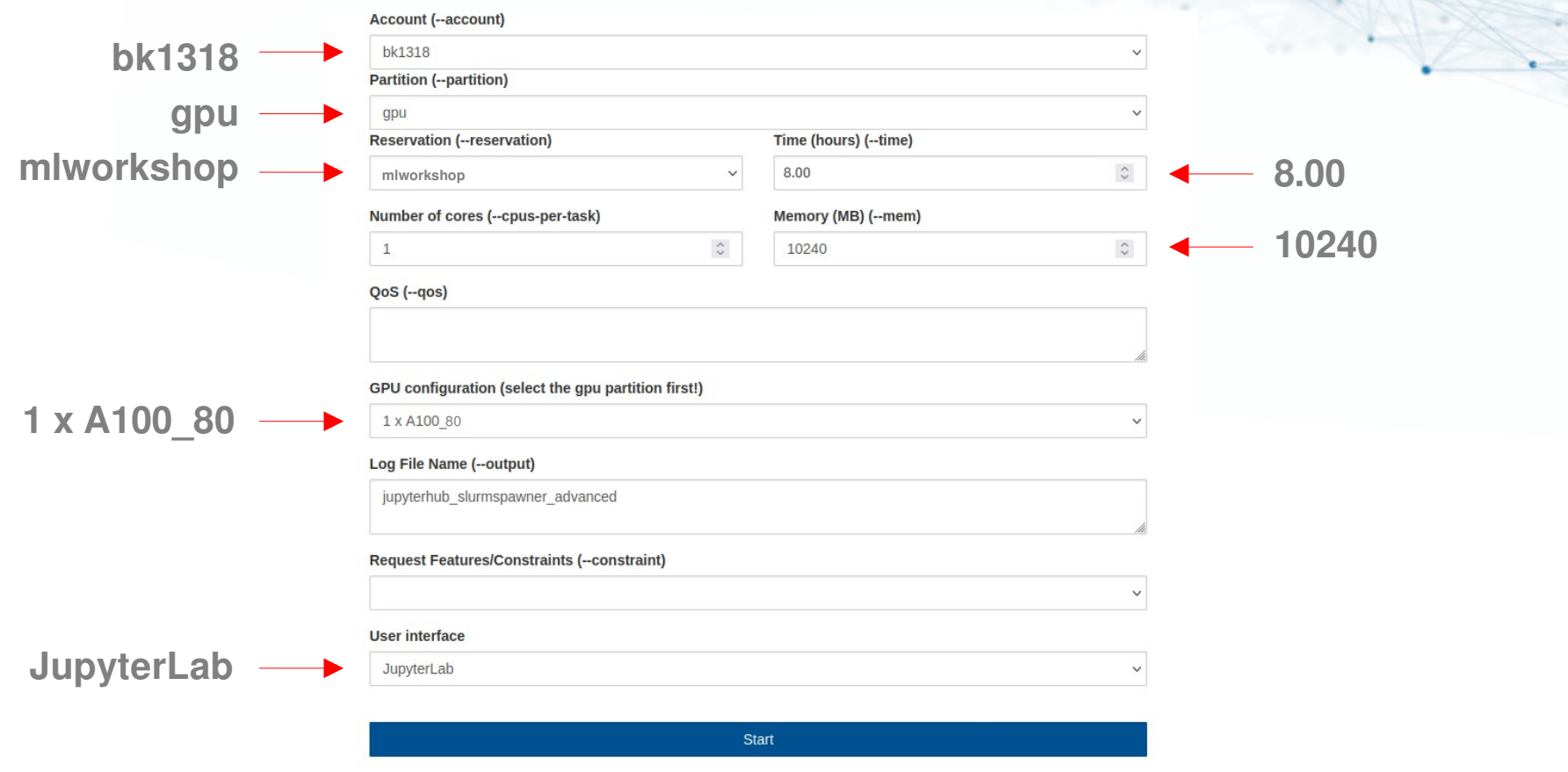

March 5, 2024 Étienne Plésiat (DKRZ)

**Setup - Step 5**

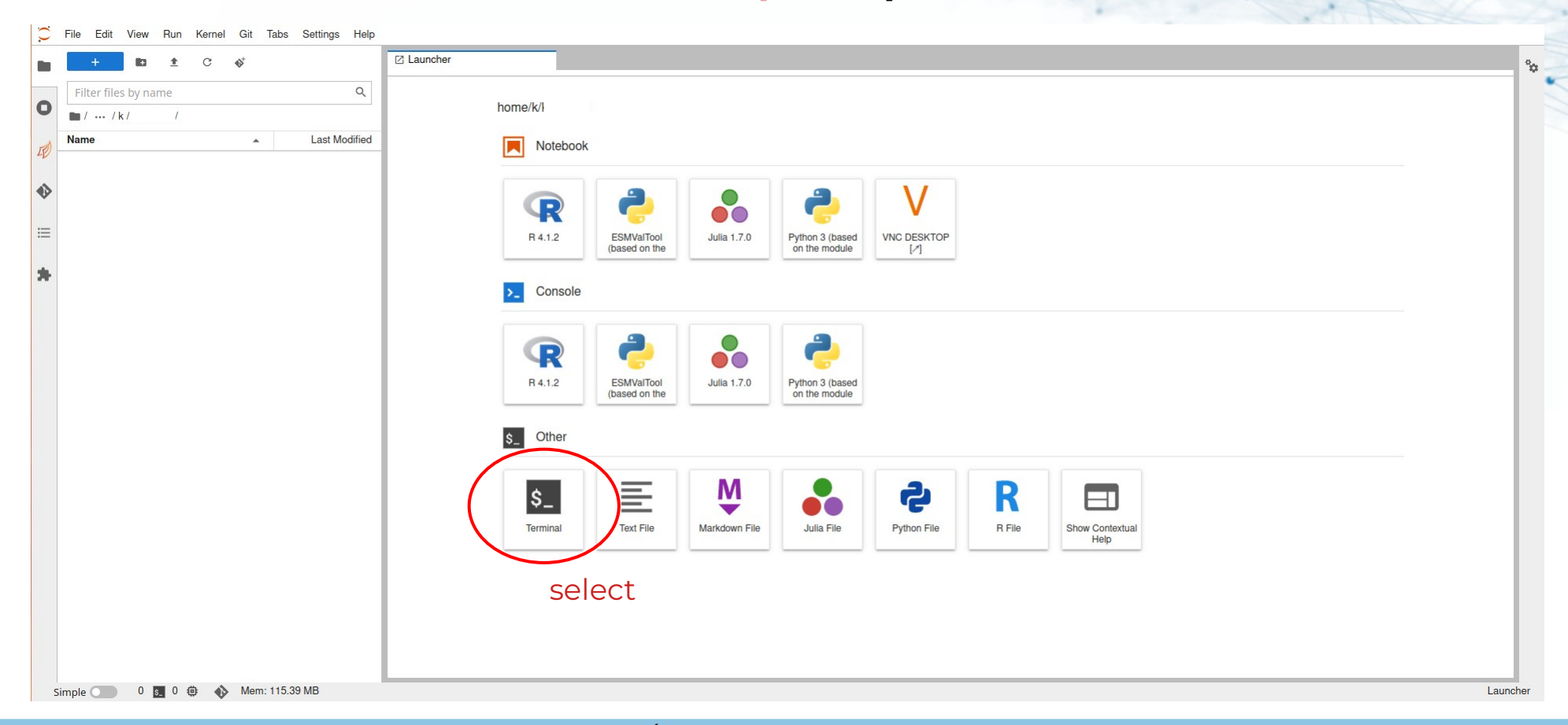

#### March 5, 2024 **Etienne Plésiat (DKRZ)**

### **Setup - Step 6**

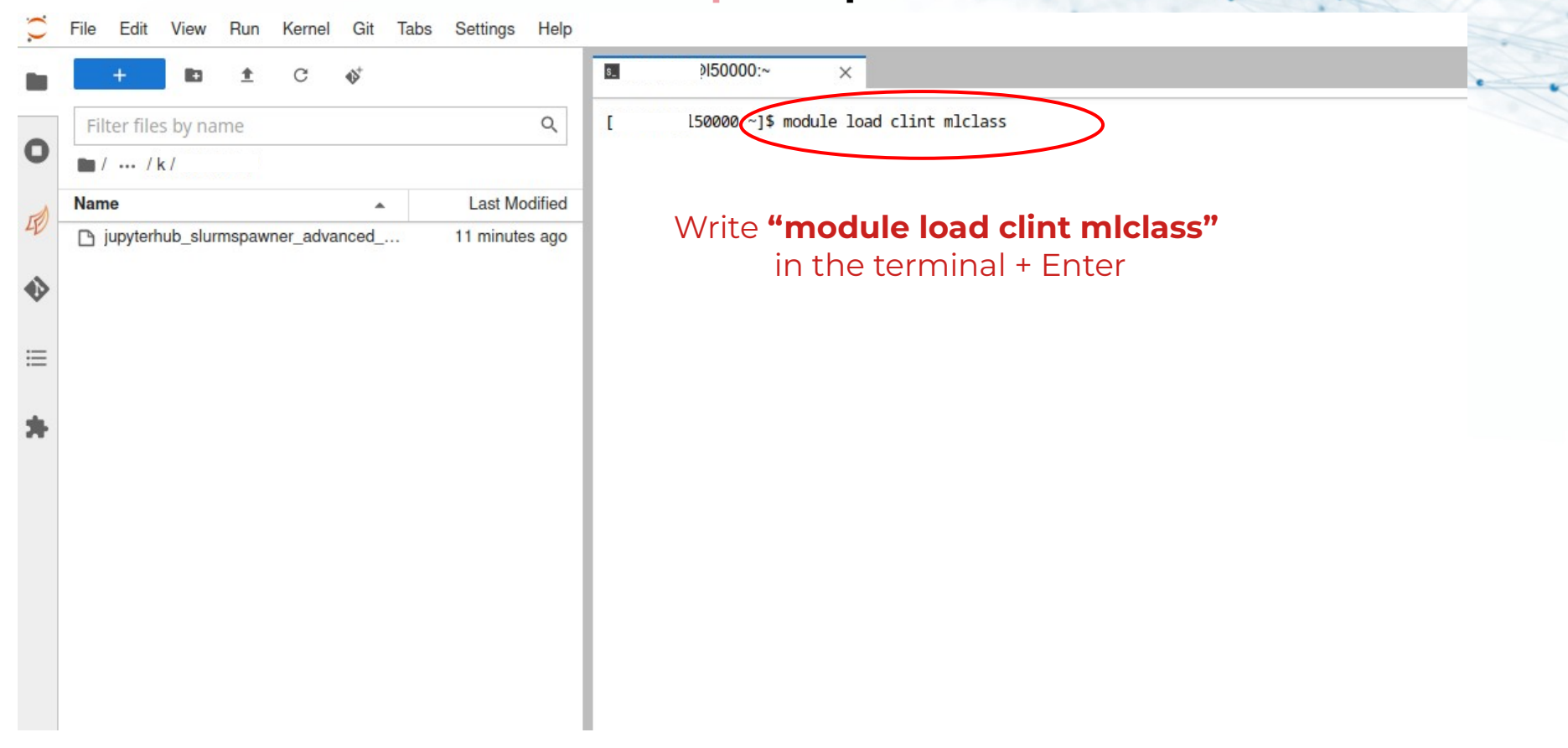

## **Setup - Step 7**

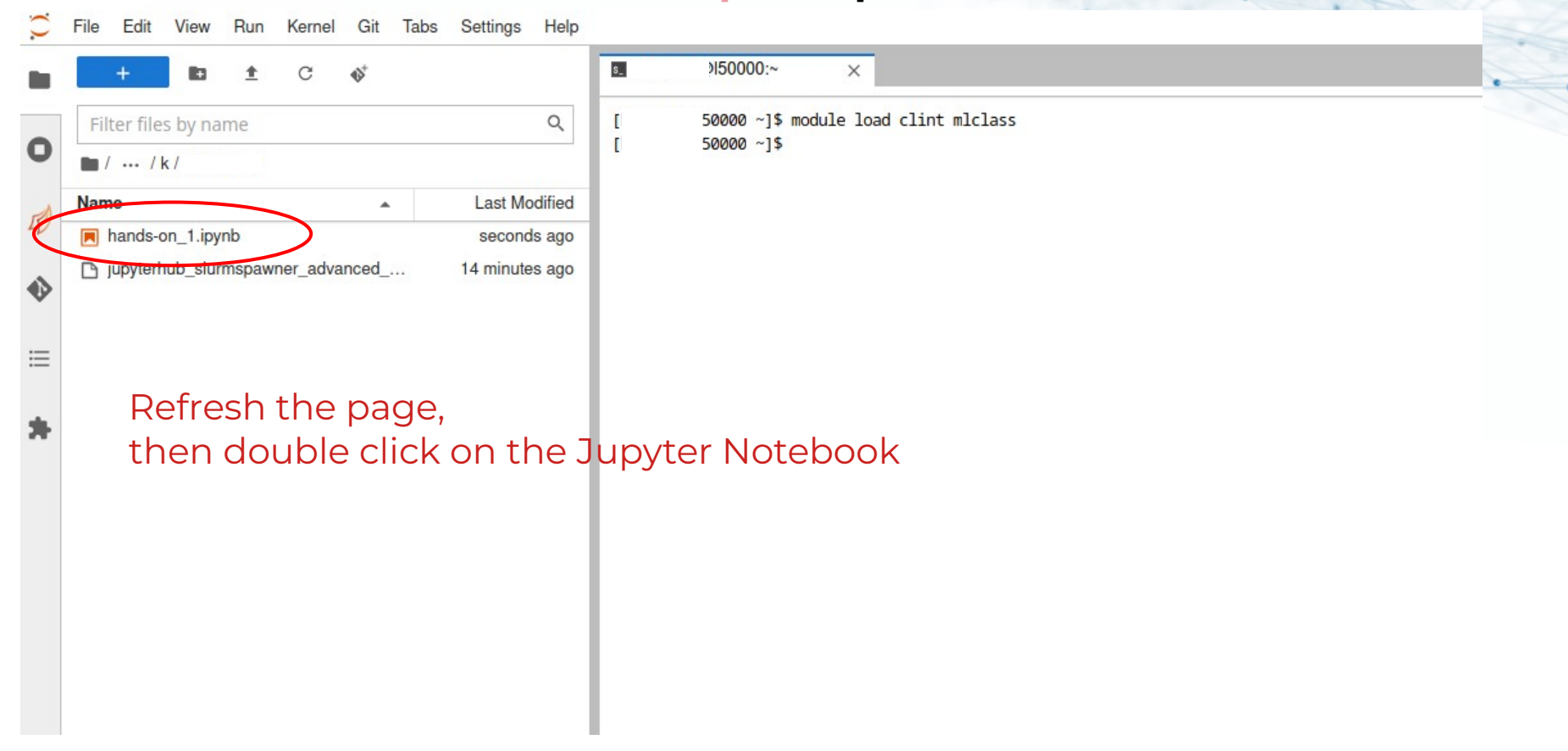

#### **Setup - Step 8**

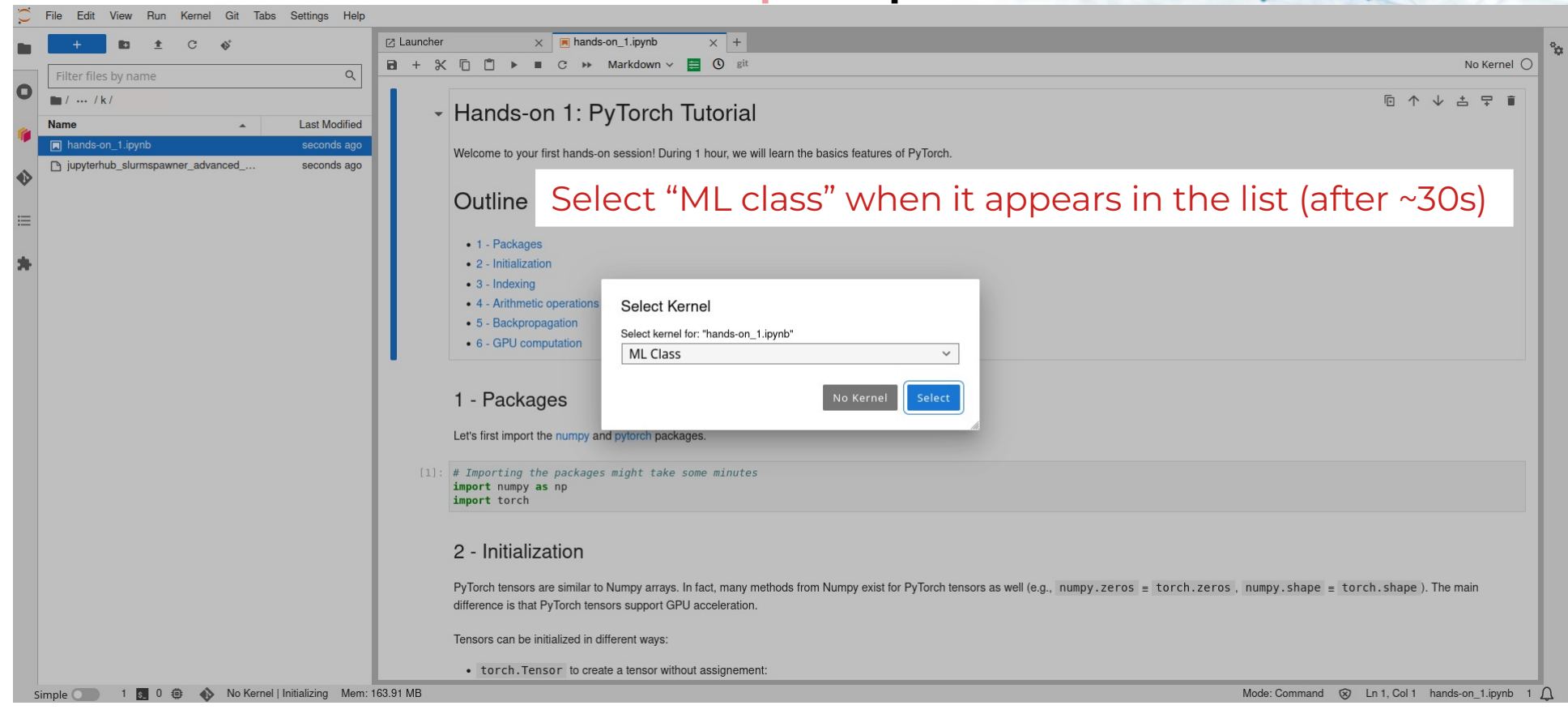

#### March 5, 2024 Étienne Plésiat (DKRZ)

#### **Setup - Step 9**

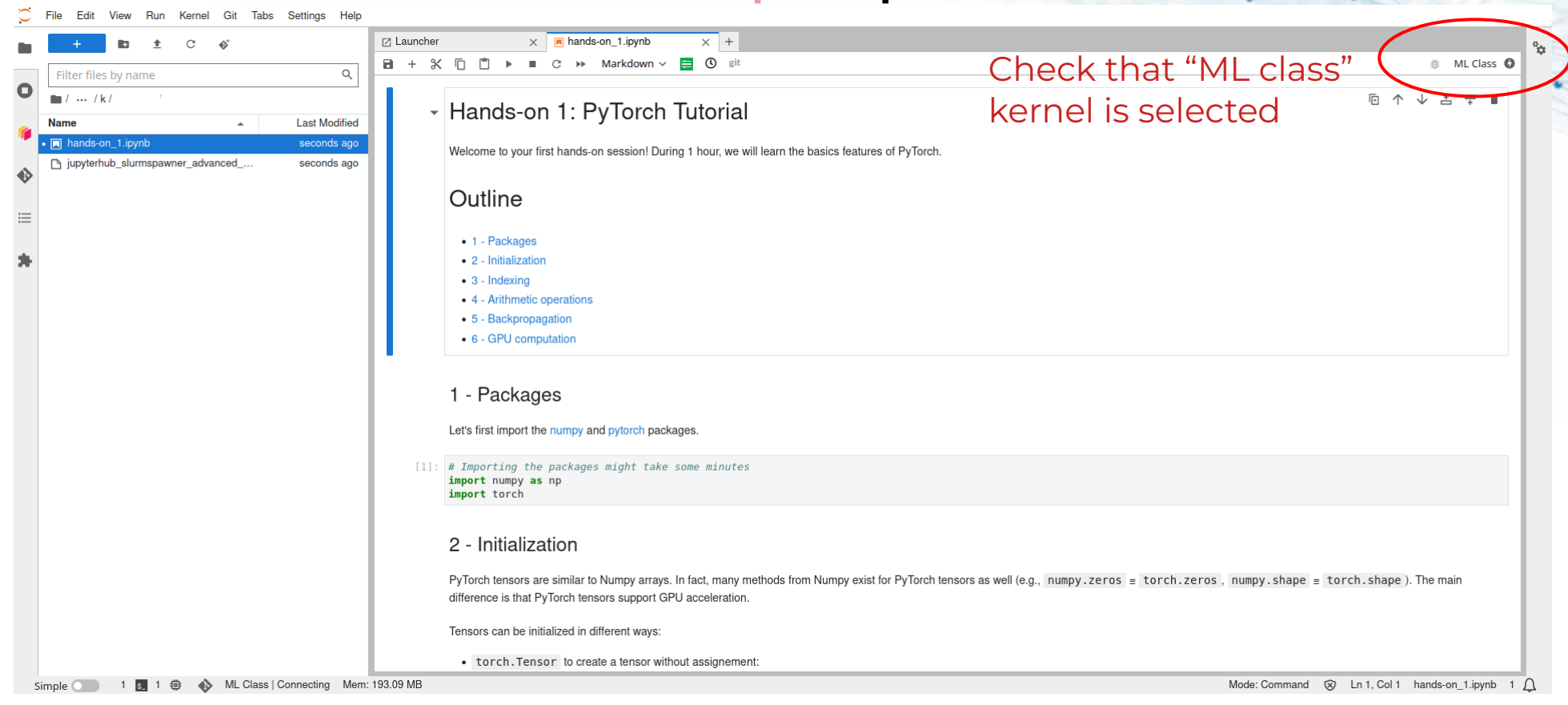

#### March 5, 2024 Étienne Plésiat (DKRZ)

## **Setup - Step 10**

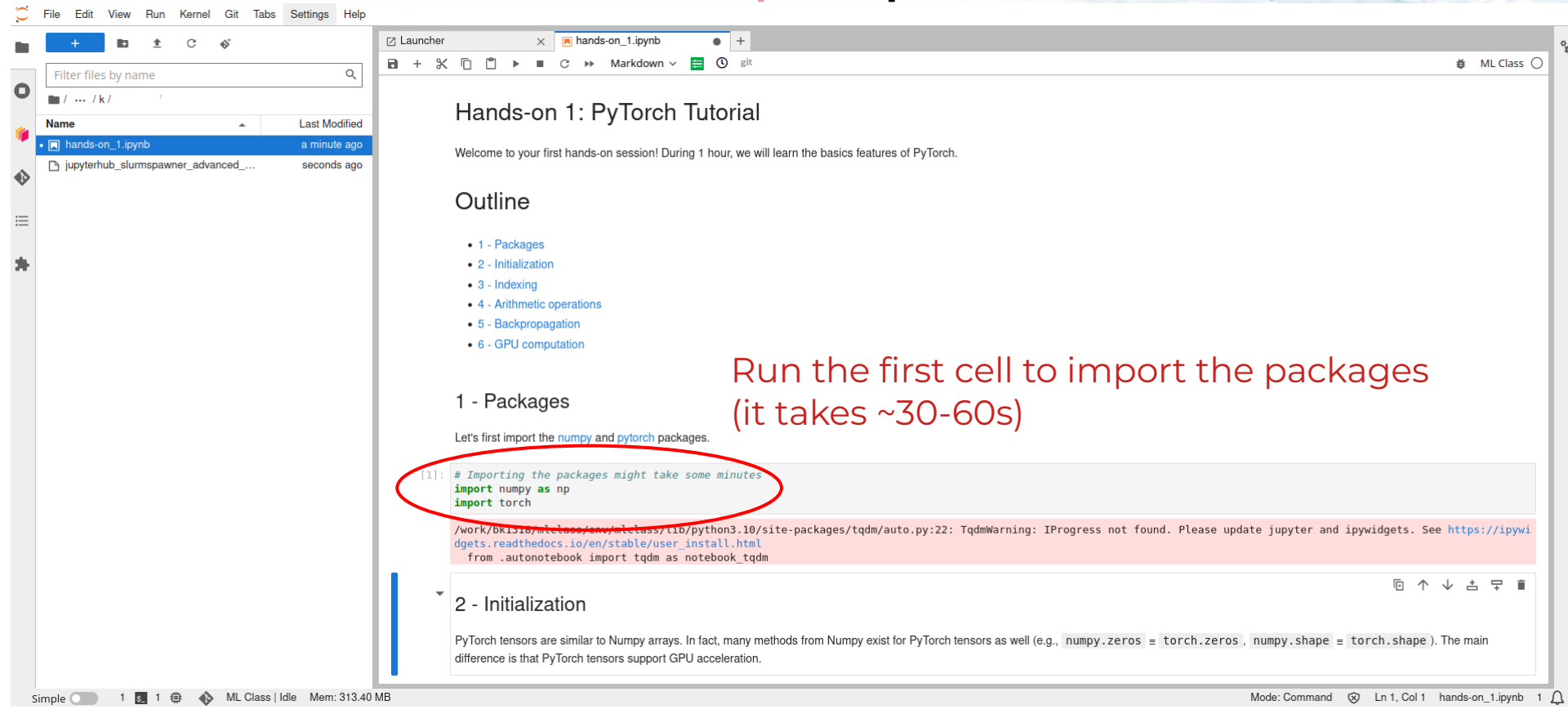

#### March 5, 2024 Étienne Plésiat (DKRZ)